Návod na vloženie súborov do UIS pre predmety:

Semestrálny projekt, Ročníkový projekt, Bakalársky seminár, Diplomový seminár

## **Súbory je potrebné vložiť do UIS až po skontrolovaní a odsúhlasení vedúcim práce!**

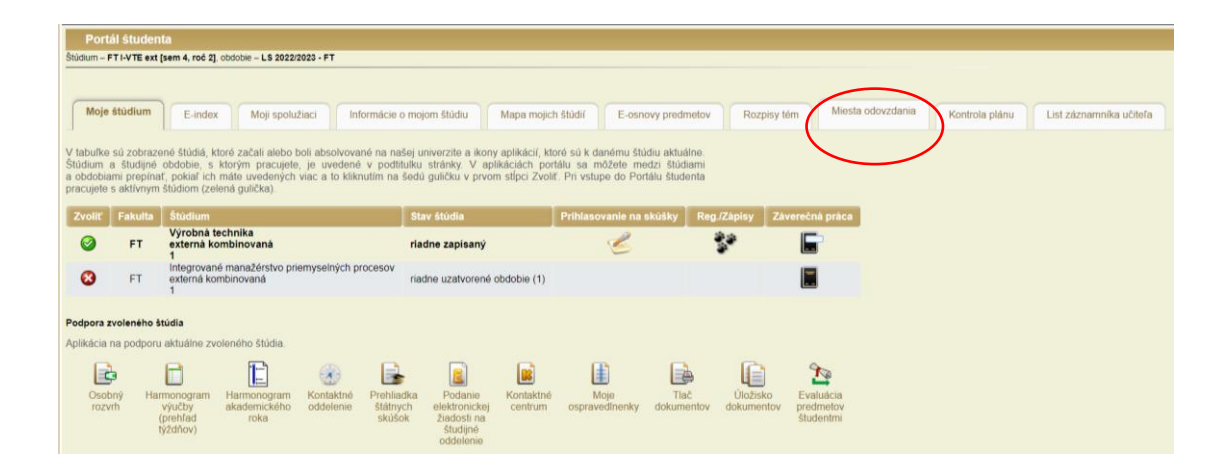

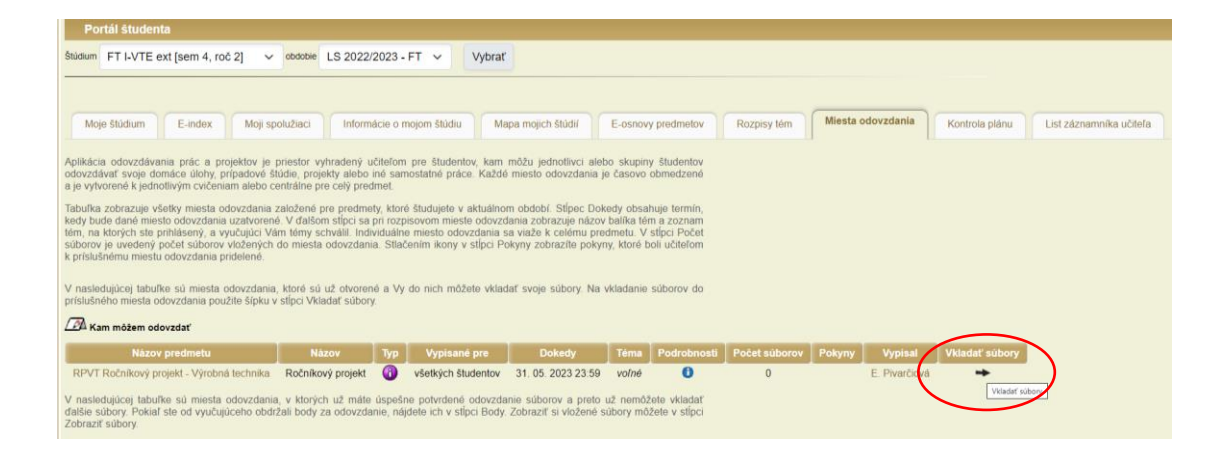

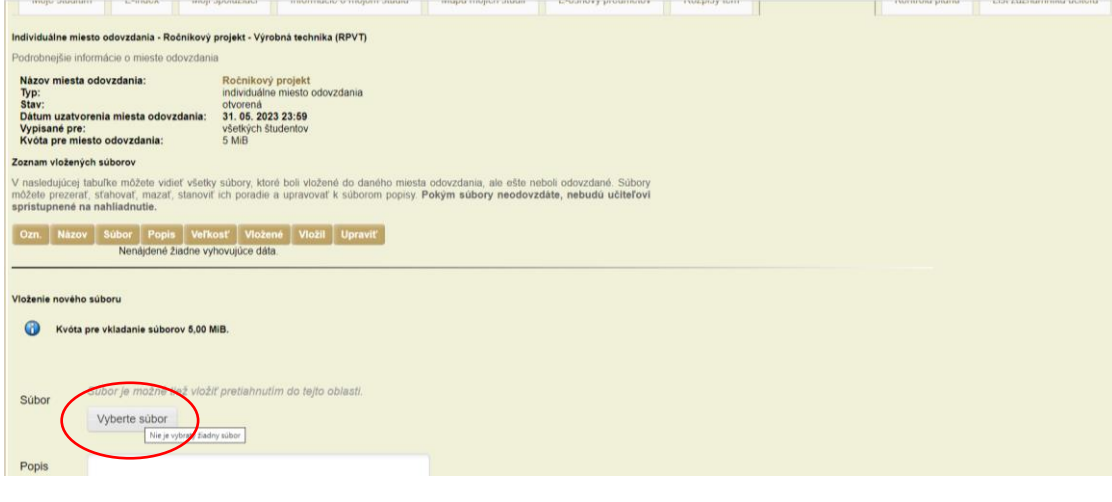

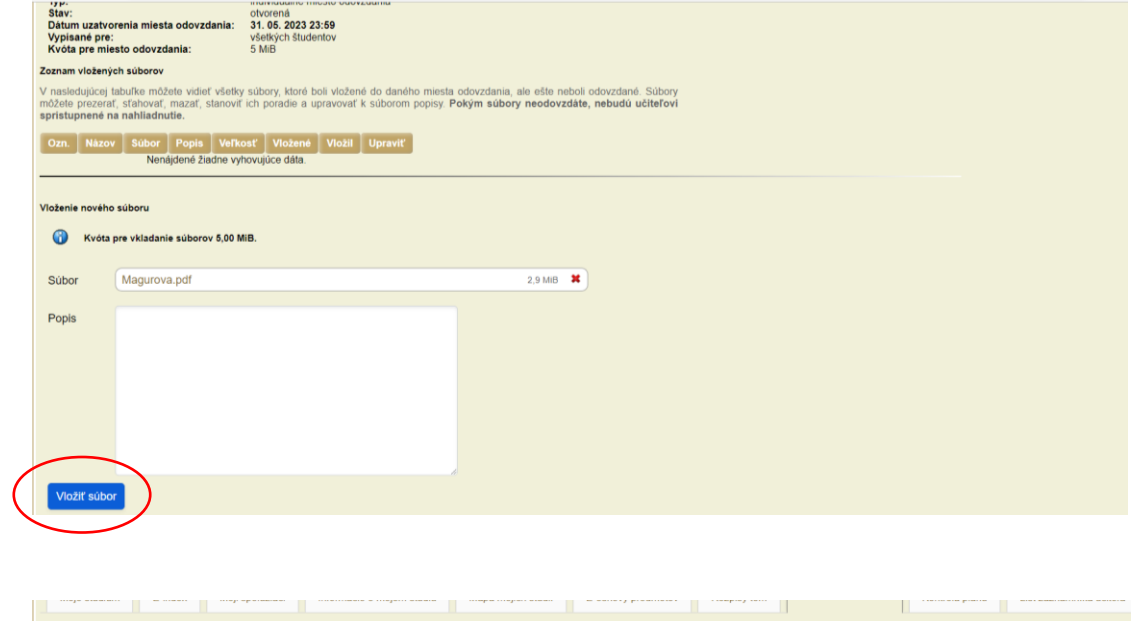

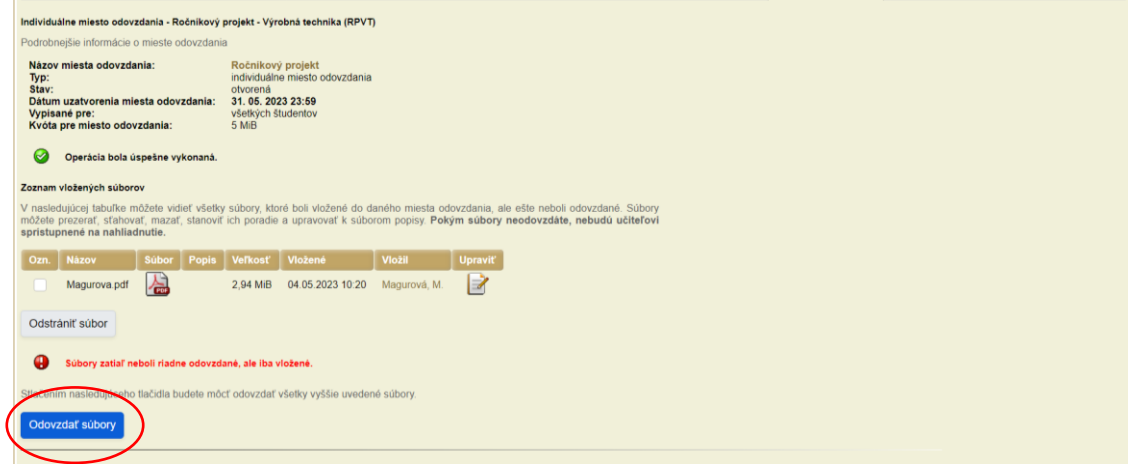

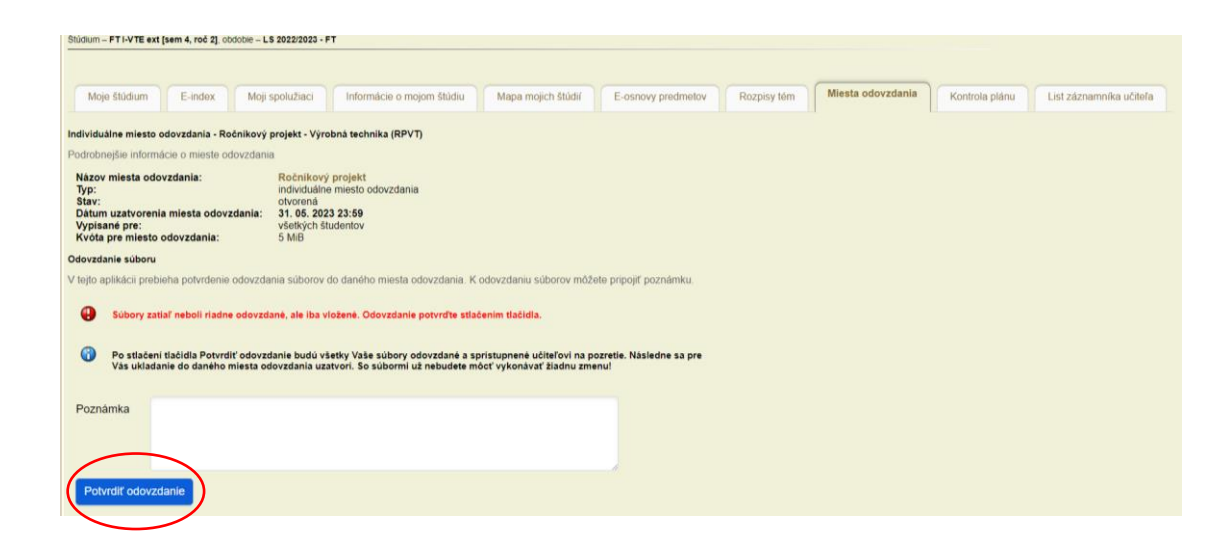

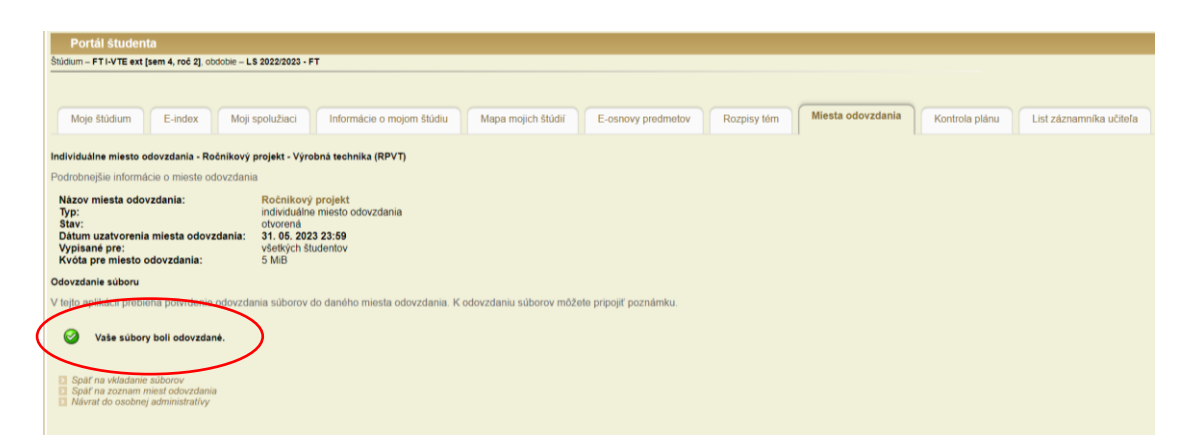